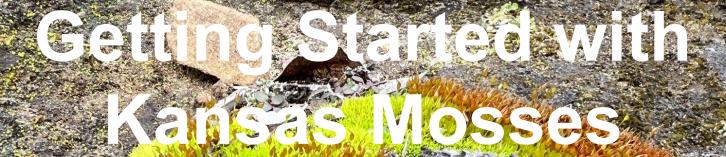

Brad Williamson ksbioteacher@gmail.com

www.bradwilliamson.net

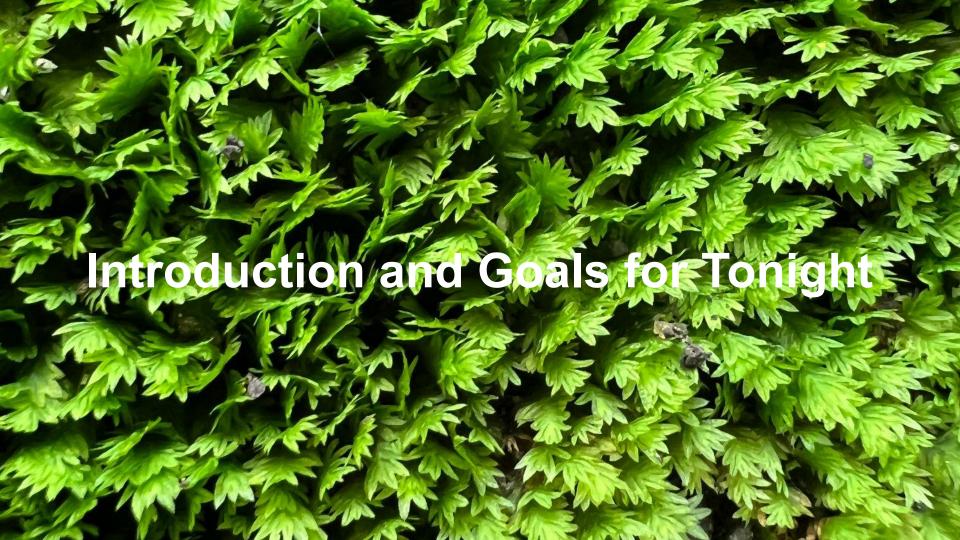

Beginner's Mind (Shoshin)

Do I need to know the name of this moss?

Let's go forward in small steps.

Consider targeting specific mosses in your journey.

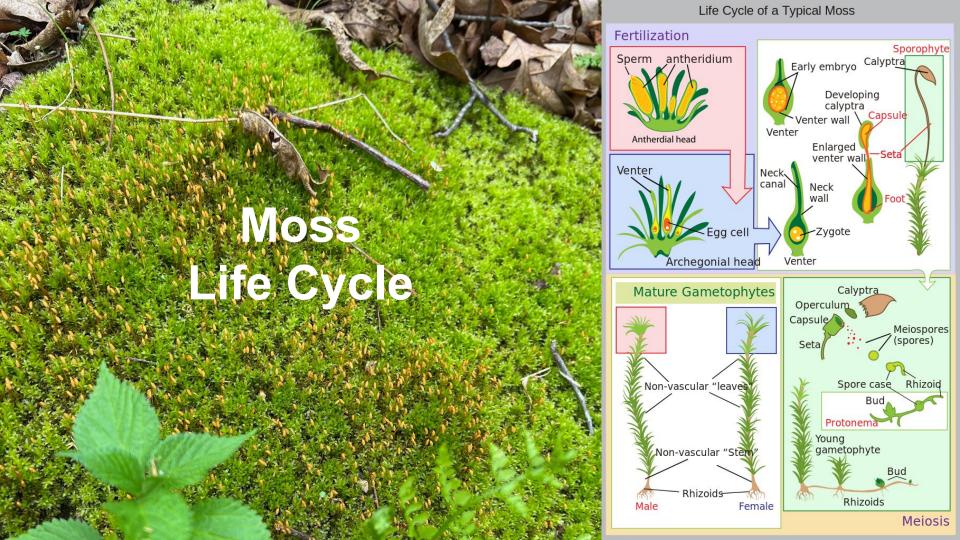

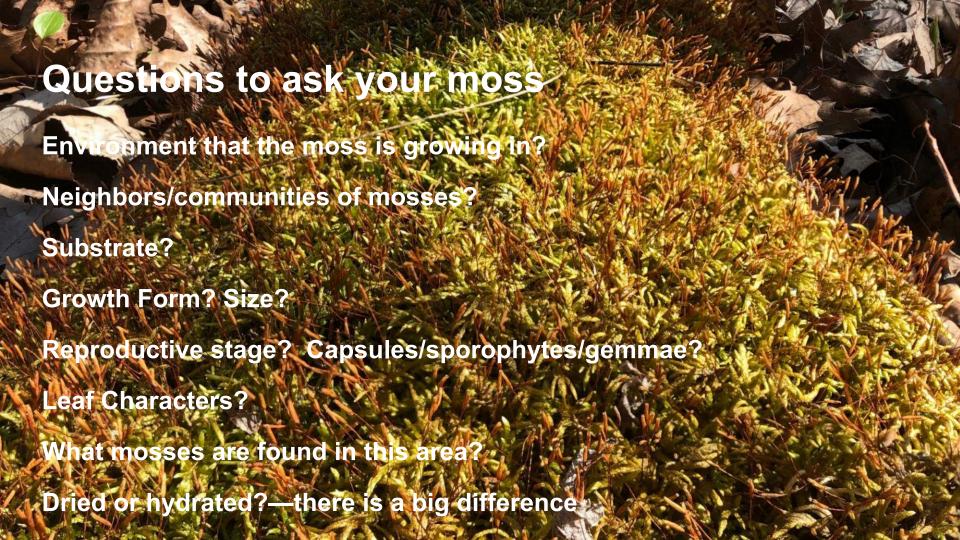

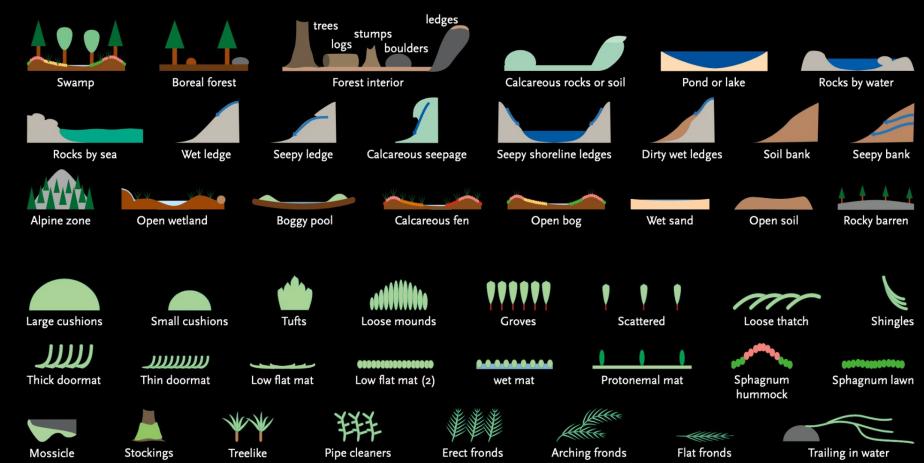

Copyright Northern Forest Atlas Foundation, 2020, all rights reserved. The Atlas is available as a free download from northernforestatlas.org; it and the images in it may be used for any personal, educational, or nonprofit purpose. Commercial use and reposting to web sites requires our permission.

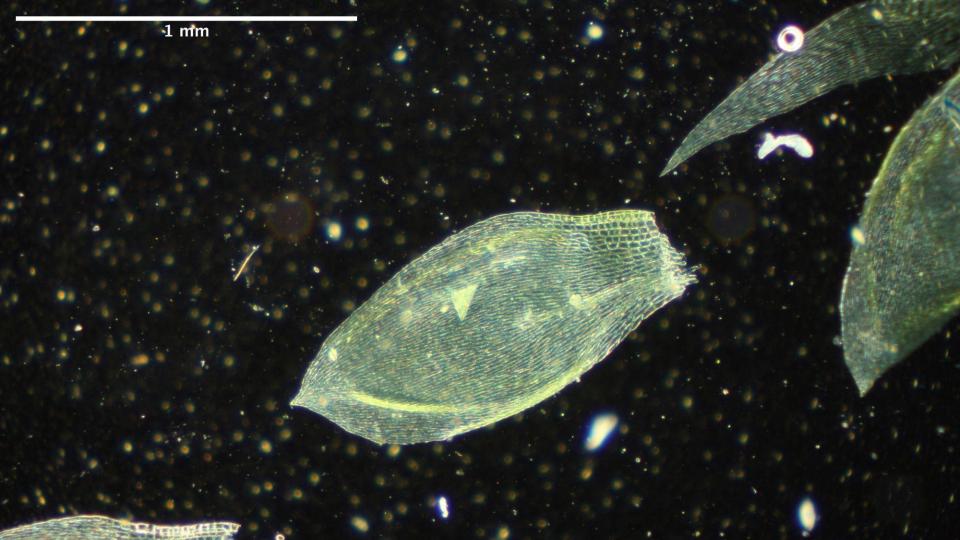

## MOSS GENERA OF THE NORTHERN FOREST • CHART 2 • PLEUROCARPS JERRY JENKINS, 2016

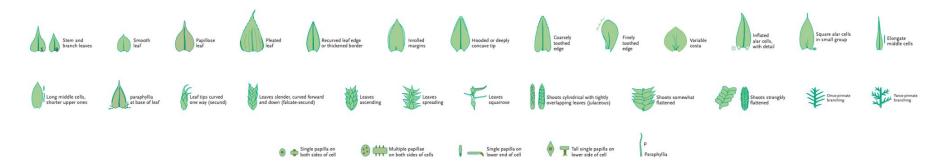

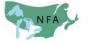

A product of the
Northern Forest Atlas Project
and the
Wildlife Conservation Society
Adirondack Program

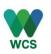

Adapted from Jenkins, 2006, Graphic Guide to Northeastern Mosses.

© NORTHERN FOREST ATLAS FOUNDATION, 2016. PROVIDED FOR EDUCATIONAL AND NONCOMMERCIAL USE ONLY.

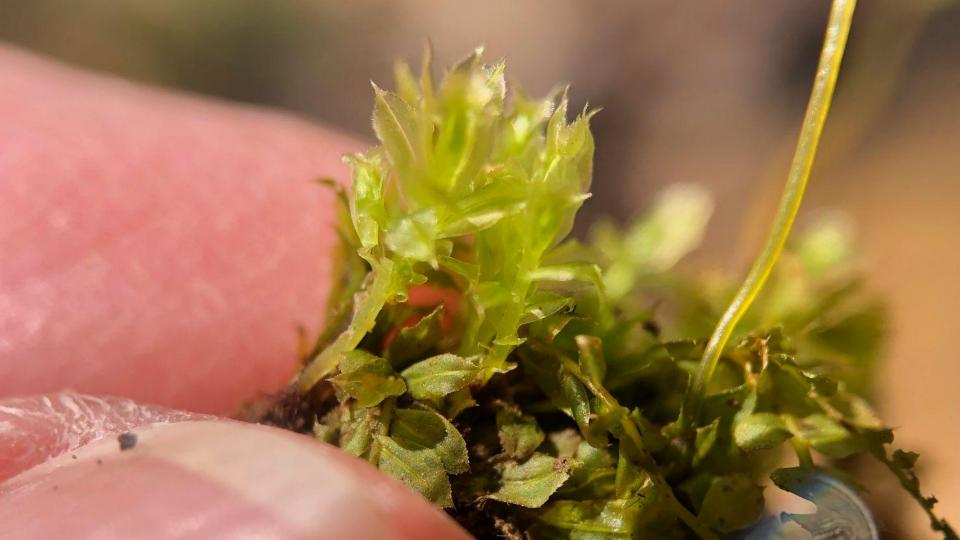

# MOSS GENERA OF THE NORTHERN FOREST CHART 1: ACROCARPS JERRY JENKINS, 2016

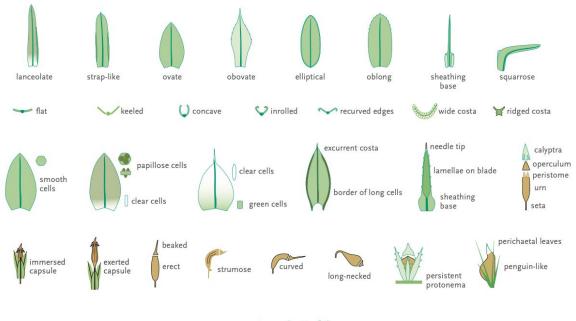

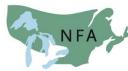

A product of the Northern Forest Atlas Project and the Wildlife Conservation Society Adirondack Program

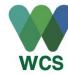

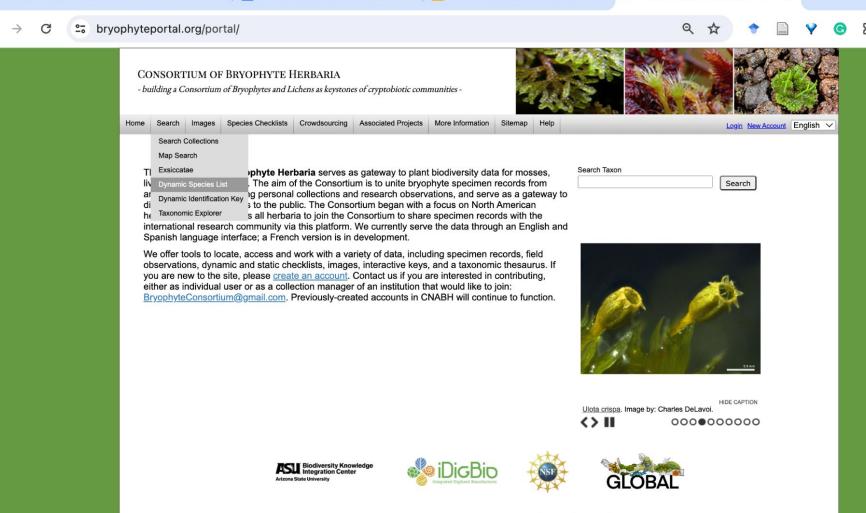

☐ Untitled document - Google □ X ☐ Getting Started with Kansas ▷ X

Consortium of Bryophyte Her X

Home - Google Drive

#### 38.88458 -94.80076 within 25 km Games

more detail Families: 17

Genera: 25 Species: 28

Total Taxa: 28 Page 1 of 1: 1

**AMBLYSTEGIACEAE** Amblystegium serpens

Hygroamblystegium varium

ANOMODONTACEAE

Anomodon minor

BRACHYTHECIACEAE Brachythecium acuminatum

Brachythecium albicans Brachythecium laetum Claopodium rostratum

Oxyrrhynchium hians Rhynchostegium serrulatum BRYACEAE

Bryum argenteum Ptychostomum pallescens

DICRANELLACEAE Dicranella varia

DITRICHACEAE Ceratodon purpureus

**ENTODONTACEAE** Entodon cladorrhizans

**FISSIDENTACEAE** Fissidens subbasilaris

**FUNARIACEAE** Funaria hygrometrica

Physcomitrium eurystomum Physcomitrium pyriforme

LESKEACEAE Leskea gracilescens Lindbergia brachyptera

MNIACEAE Plagiomnium cuspidatum

NECKERACEAE Pseudanomodon attenuatus

ORTHOTRICHACEAE

Orthotrichum pumilum

POTTIACEAE Syntrichia laevipila

Weissia controversa

**PYLAISIACEAE** 

Homomallium adnatum

**PYLAISIADELPHACEAE** Platygyrium repens

THELIACEAE Thelia asprella

**Johnson County** 

38.88458 -94.80076 within 25 km Games

more detail

Families: 17 Genera: 25

Species: 28 Total Taxa: 28

Page 1 of 1: 1

**AMBLYSTEGIACEAE** Amblystegium serpens

Hygroamblystegium varium

ANOMODONTACEAE Anomodon minor

BRACHYTHECIACEAE

Brachythecium acuminatum

Brachythecium albicans

Brachythecium laetum

Claopodium rostratum

Oxyrrhynchium hians

Rhynchostegium serrulatum

BRYACEAE

38.79142 -95.17018 within 25 km Games

more detail

Families: 33 Genera: 61 Species: 94 Total Taxa: 94

Page 1 of 1: 1

**AMBLYSTEGIACEAE** 

Amblystegium serpens Campylium chrysophyllum Hygroamblystegium varium Leptodictyum riparium

ANOMODONTACEAE

Anomodon minor

AULACOMNIACEAE

Aulacomnium heterostichum

BARTRAMIACEAE Bartramia pomiformis

Philonotis longiseta
Philonotis marchica

BRACHYTHECIACEAE

Brachythecium acuminatum Brachythecium laetum

Bryoandersonia illecebra Claopodium rostratum

Ciaopoulum rostratum

Koponeniella graminicolor Oxyrrhynchium hians

Rhynchostegium serrulatum

BRUCHIACEAE Bruchia flexuosa

BRYACEAE

Bryum argenteum

Gemmabryum caespiticium Ptychostomum creberrimum

Ptychostomum pseudotriquetrum Rhodobryum ontariense

Rhodobryum roseum

CLIMACIACEAE

Climacium americanum

DICRANACEAE

Dicranum condensatum Dicranum scoparium

DICRANELLACEAE

Dicranella heteromalla Dicranella varia

DIPHYSCIACEAE

Diphyscium foliosum

DITRICHACEAE

Ceratodon purpureus Ditrichum pallidum ENTODONTACEAE

Entodon cladorrhizans Entodon seductrix

FABRONIACEAE

Fabronia ciliaris

FISSIDENTACEAE

Fissidens bryoides
Fissidens dubius
Fissidens minutulus
Fissidens obtusifolius

Fissidens taxifolius
FONTINALACEAE

Fontinalis hypnoides Fontinalis sphagnifolia Fontinalis sullivantii

FUNARIACEAE

Funaria flavicans
Funaria hygrometrica
Physcomitrium eurystomum
Physcomitrium pyriforme
Physcomitrium serratum
Pyramidula tetragona

GRIMMIACEAE

Grimmia laevigata Schistidium agassizii Schistidium apocarpum

HEDWIGIACEAE Hedwigia ciliata

HYPNACEAE

Taxiphyllum deplanatum

Taxiphyllum taxirameum

LESKEACEAE

Haplocladium virginianum Leskea gracilescens Leskea obscura Leskea polycarpa Lindbergia brachyptera

LEUCOBRYACEAE

Leucobryum glaucum

MNIACEAE

Plagiomnium affine Plagiomnium ciliare Plagiomnium cuspidatum Pohlia nutans Pohlia wahlenbergii

NECKERACEAE

Pseudanomodon attenuatus

ORTHOTRICHACEAE

Orthotrichum diaphanum Orthotrichum pumilum Orthotrichum pusillum POLYTRICHACEAE

Atrichum altecristatum
Atrichum angustatum

Atrichum crispulum
Atrichum undulatum

Pogonatum brachyphyllum

Pogonatum pensilvanicum

Polytrichastrum ohioense Polytrichum commune

Polytrichum juniperinum

POTTIACEAE

Barbula unguiculata Hyophila involuta

Syntrichia laevipila Tortula acaulon

Tortula obtusifolia

Weissia controversa
Weissia muhlenbergiana

**PYLAISIACEAE** 

Homomallium adnatum

**PYLAISIADELPHACEAE** 

Platygyrium repens

SEMATOPHYLLACEAE

Brittonodoxa subpinnata Sematophylium demissum

THELIACEAE

Thelia asprella Thelia lescurii

THUIDIACEAE

Thuidium delicatulum

TIMMIACEAE

Timmia megapolitana

## **Southern Douglas County**

38.79142 -95.17018 within 25 km Games

more detail

Families: 33 Genera: 61

Species: 94 Total Taxa: 94

Page 1 of 1: 1

**AMBLYSTEGIACEAE** 

Amblystegium serpens

Campylium chrysophyllum

Hygroamblystegium varium

Leptodictyum riparium

**ANOMODONTACEAE** 

Anomodon minor

**AULACOMNIACEAE** 

Aulacomnium heterostichum

## Why the difference?

Figure 5.-Generalized map of Douglas County showing location of ancient valley in which Ireland Sandstone member of Lawrence Shale was deposited.

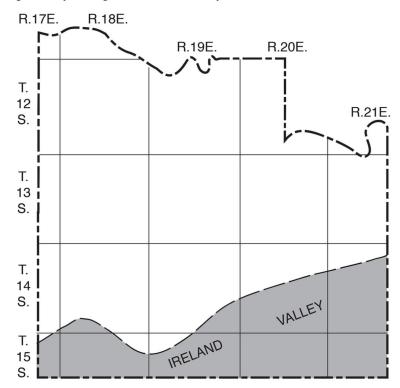

https://www.kgs.k u.edu/General/G eology/Douglas/i ndex.html

## Let's Question some Moss (30 minutes)

- 10 or so moss specimens in numbered plastic containers
- Images from the collection sites for each numbered moss are at www.bradwilliamson.net
- See if you can find answers to some of the earlier suggested questions for mosses you chose. You'll need your hand lens, your notebook and a measuring device.
- Discuss with partners and other groups.
- These questions can guide our search for the mosses identities and unlock moss stories.

### **Moss Genera**

Platygyrium

Entodon seductrix

Weissia

Bryum

Anomodon minor

Pseudoanomodon attenuatus

Fissidens

**Funaria** 

Plagiomnium

Orthotrichum

Syntrichia

Leafy liverwort (possibly Frullania)

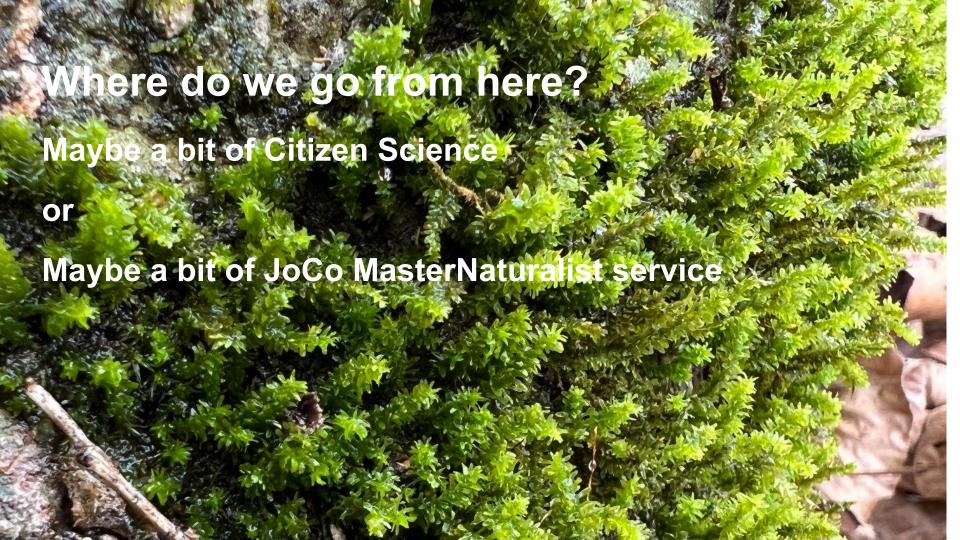

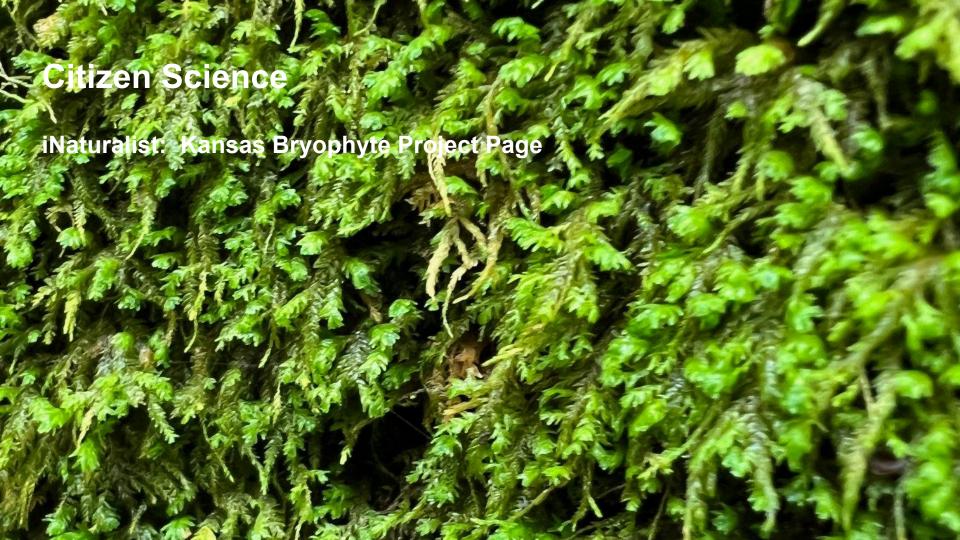

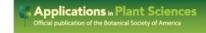

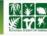

Protocol Note 🙃 Open Access 💿 🕦 💲

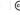

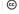

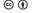

#### iNaturalist as a tool to expand the research value of museum specimens

J. Mason Heberling X, Bonnie L. Isaac

First published: 07 November 2018 | https://doi-org.www2.lib.ku.edu/10.1002/aps3.1193 | Citations: 50

Get at KU

**:**≡ SECTIONS

Abstract

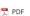

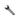

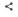

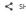

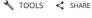

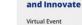

Advertisement

WILEY **Using Design** 

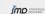

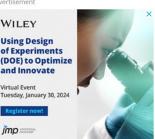

#### associated physical specimens, which limits future data use. Methods and Results

Premise of the Study

We leveraged the widely used citizen science platform, iNaturalist, to permanently associate field-collected data to herbarium specimens, including information not well preserved in traditional specimens. This protocol improves the efficiency and accuracy of all steps from the collecting event to specimen curation and enhances the potential uses of specimens.

Innovative approaches to specimen collection and curation are needed to maximize the

utility of natural history collections in a new era of data use. Associated data, such as digital images from the field, are routinely collected with recent herbarium specimens. However, these data often remain inaccessible and are rarely curated alongside the

#### Conclusions

iNaturalist provides a standardized and cost-efficient enhancement to specimen collection and curation that can be easily adapted for specific research goals or other collection types beyond herbaria.

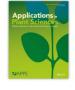

Volume 6, Issue 11 November 2018 e01193

This article also appears in: Celebrating 10 Years of **Applications in Plant Sciences** Low-Cost Methods in the Plant Sciences Virtual Issue Plants Day Collection

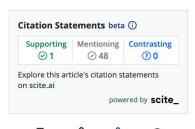

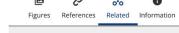

#### Recommended

A born-digital field-to-database solution for collections-based research using

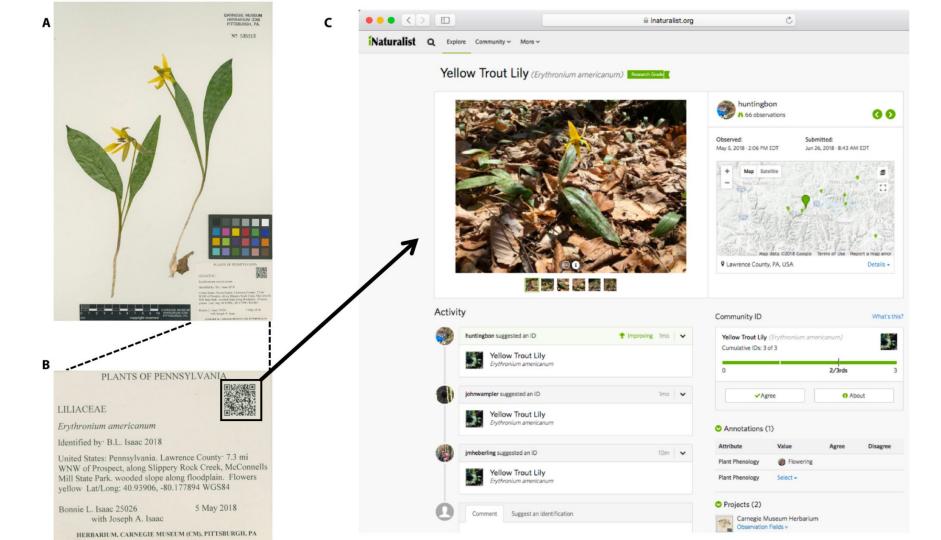

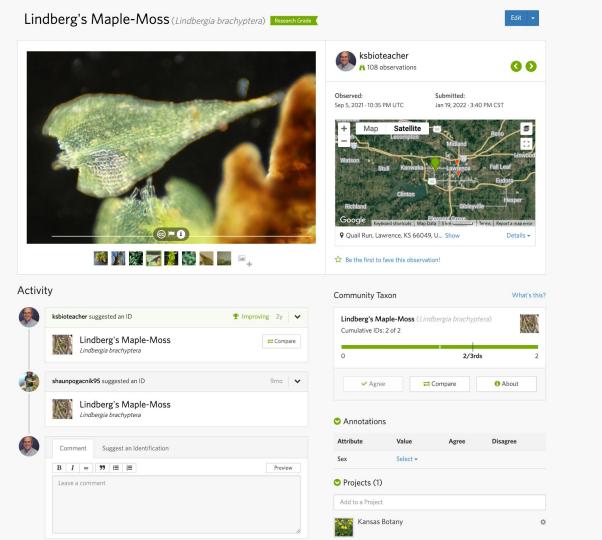

#### **JOCO Parks Online Moss Trails?**

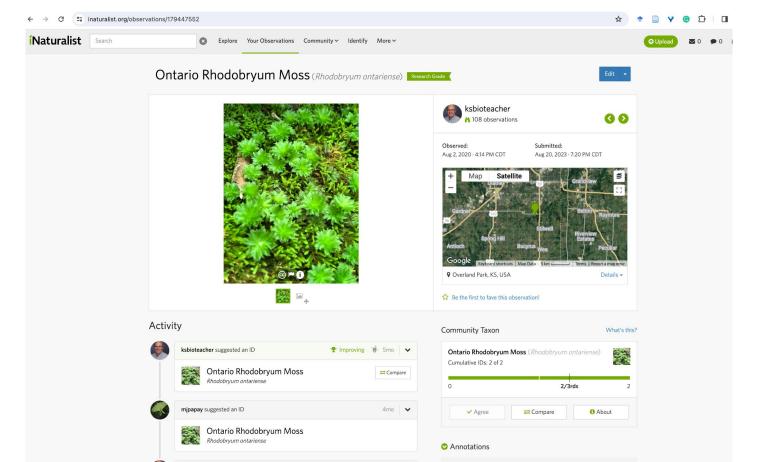

## **JOCO Parks Online Moss Trails?**

Kansas Native Plant Society's Field Trip at Hillsdale Lake

Columbia Audubon Cell Phone Moss Trail

Discussion?

#### Self-guided moss walk: Wild Haven Nature Area

Date/time of your choice

#### View By Category ▶

Wild Haven Nature Area

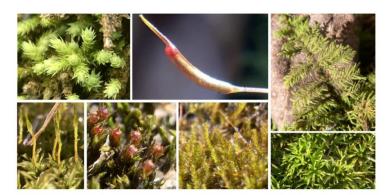

Have you taken the time to examine mosses close up? And to think about the relationships between mosses and birds? We're excited to announce a new, self-guided moss walk at Wild Haven Nature Area that encourages you to do just that!

The trail guide is formatted to be easily read on a mobile device (with the goal of saving paper; *please* don't print it).

Navigation directions: Continue to the far edge of the pond; you should see another white trail maker with an arrow. The first featured moss species is the one you're probably standing on.

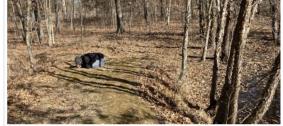

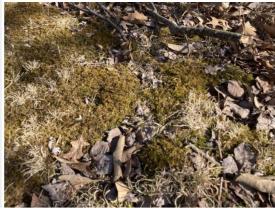

Moss 1: Kneel, and look closely at a leaf. Does the branching pattern remind you of something? The resemblance to ferns is the source of this moss's common name: delicate fern moss (*Thuidium delicatulum*). But the resemblance is superficial. True ferns are vascular plants, as are trees, shrubs, wildflowers, and grasses: all of these have tissues that can transport water and nutrients from their roots to their leaves. In contrast, this "fern" moss, like other mosses, is nonvascular. Mosses must receive their nutrients directly from water and air. This results in an enforced smallness, but as you'll see today, small doesn't mean boring.

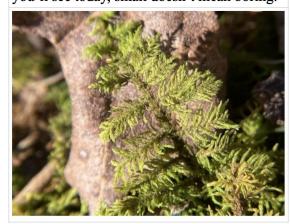

Navigation directions: Follow the white trail markers down the hill to the creek crossing. Stop before you cross the creek. Notice the large stand of moss covering the hill to your right. This is the first of three species we'll look at near the creek crossing. Take a look!

#### Safety notes:

- This stream only rarely floods, but crossing during high water is dangerous.
   The secondary parking site (see trail map) provides access to the western portion of trail when the stream is too high to cross.
- Beware of uneven and slippery footing when navigating the creek bed.

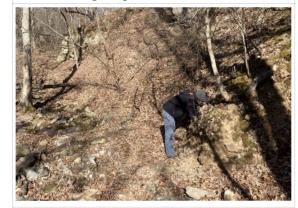

## On your own—some suggestions

- 1. Make a list of what has been found in your area.
- 2. Target a few "common" species until you are comfortable.
- 3. Take lots of close up photos (through your lens) and distance photos (auto-database)
- 4. Consider iNat for a first round of suggestions—your candidate mosses. (assuming you are starting from scratch)
- 5. Scout the internet for images of the candidate mosses.
- 6. Add the observation to iNat and perhaps you'll get a confirmation/perhaps it will be incorrect.
- 7. Cherish each moss that you confidently identify and equally cherish the lessons you learn from the ones you don't.

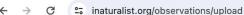

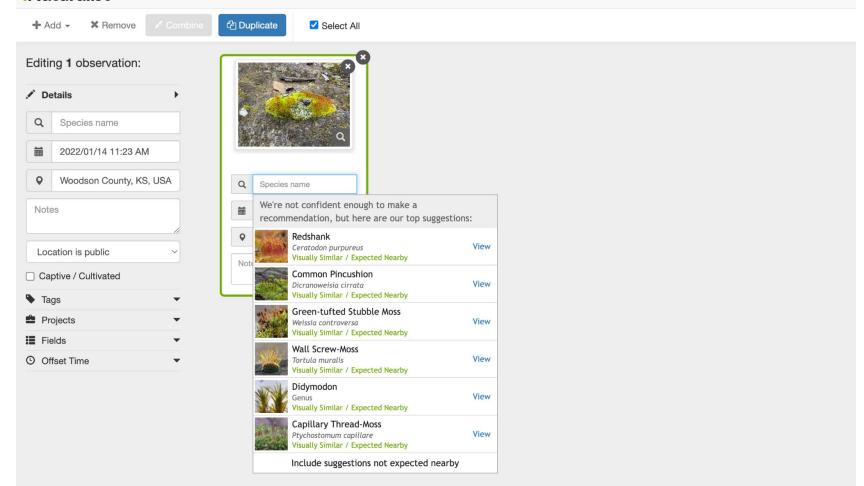

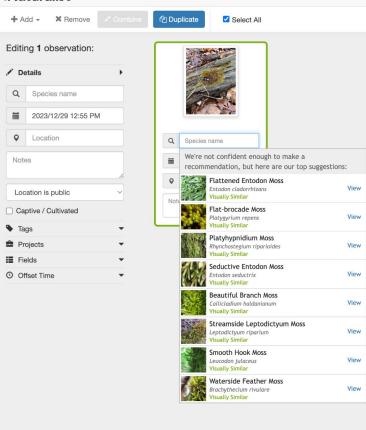

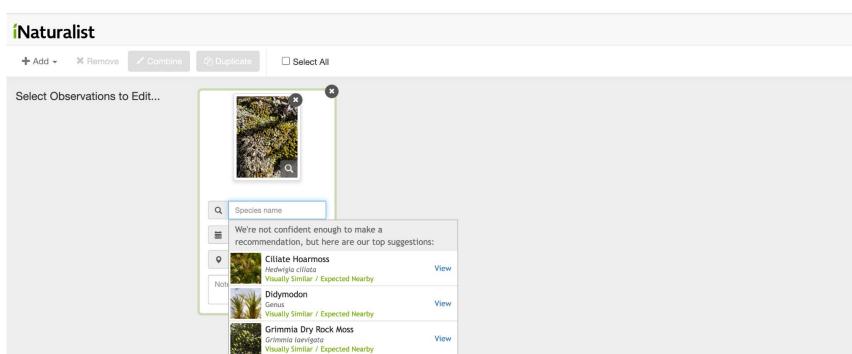

View

Calymperaceae

Visually Similar / Expected Nearby

Include suggestions not expected nearby

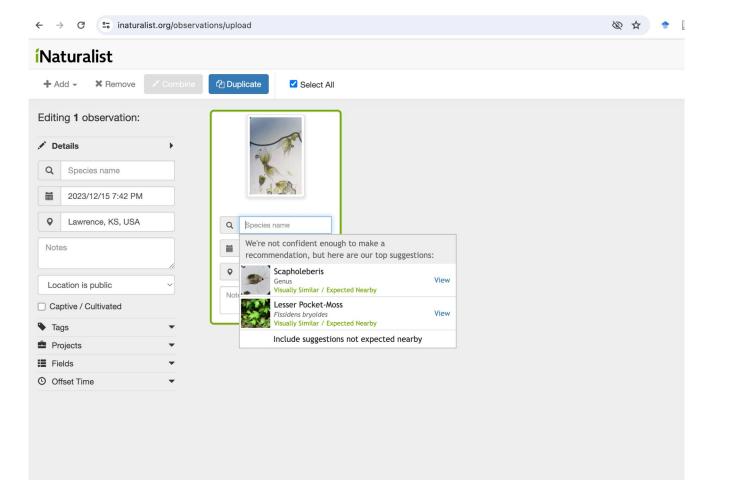

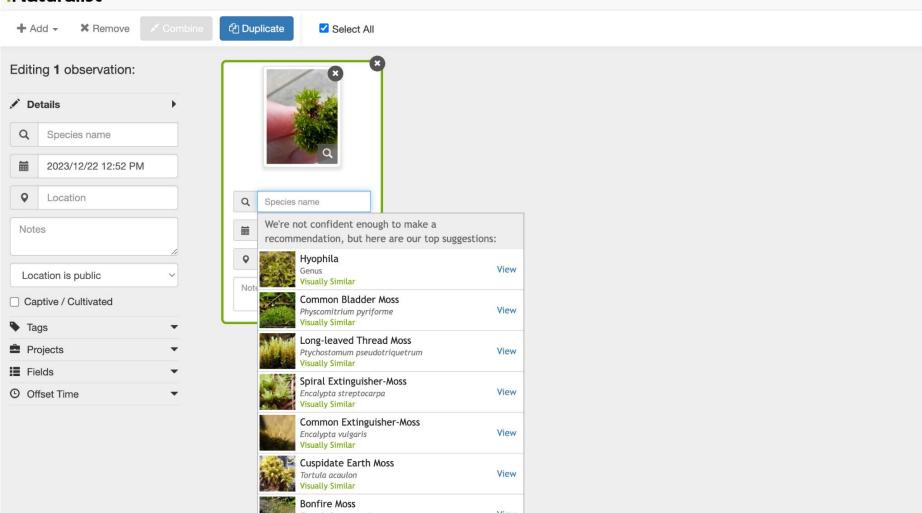

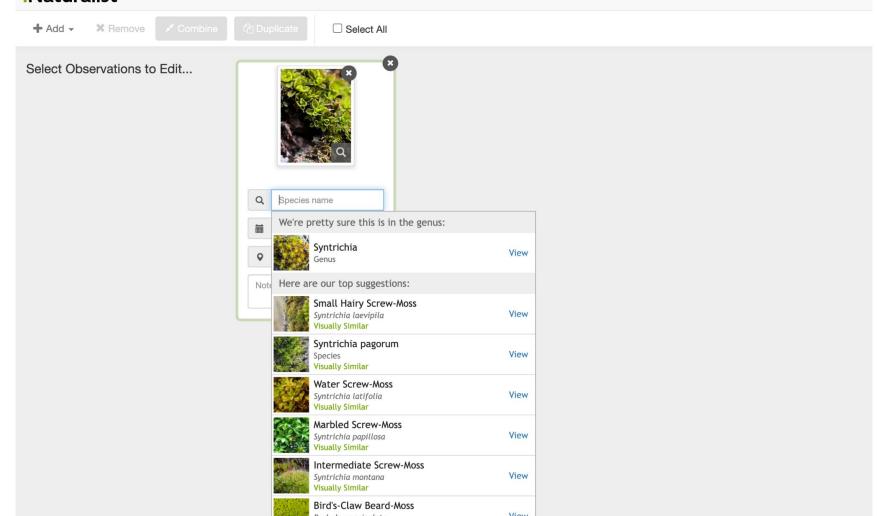

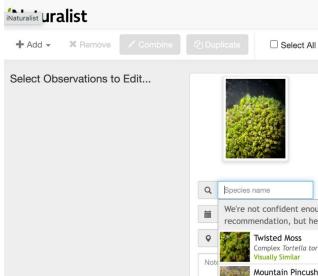

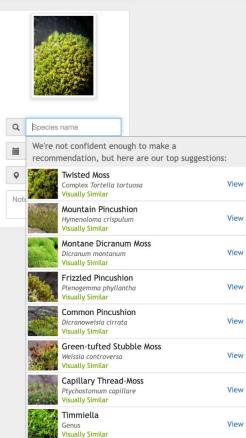

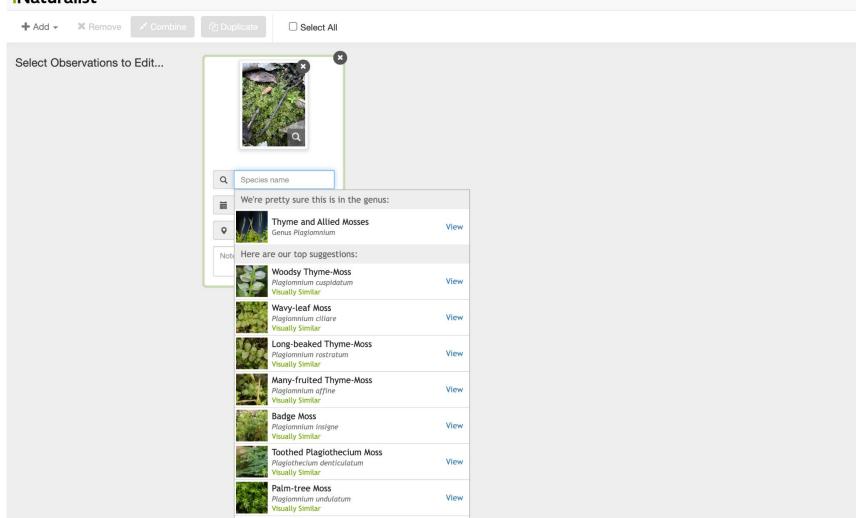

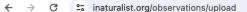

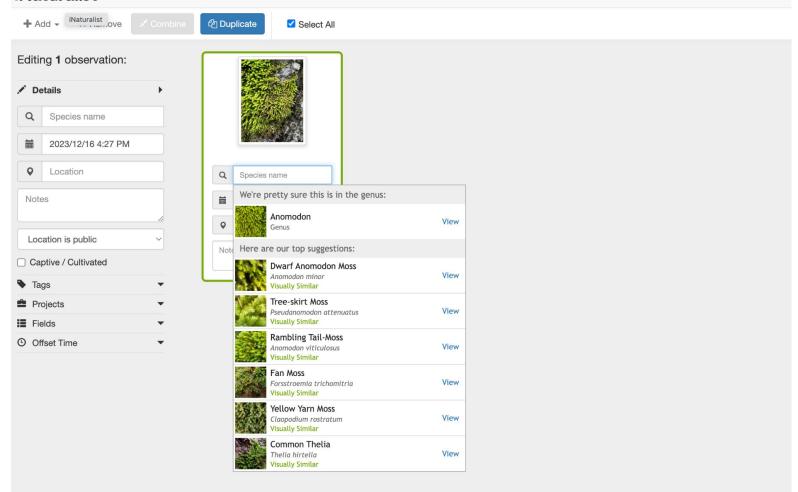

#### **Naturalist** + Add -× Remove ☐ Select All Select Observations to Edit... Q Species name We're pretty sure this is in the genus: Scapania View Note Here are our top suggestions: Grove Earwort View Scapania nemorea Visually Similar Water Earwort View Scapania undulata Visually Similar Dilated Scalewort View Frullania dilatata Visually Similar Mueller's Pouchwort Calypogeia muelleriana Visually Similar View Asa Gray's Scalewort View Frullania asagrayana Visually Similar

Common Doughunget

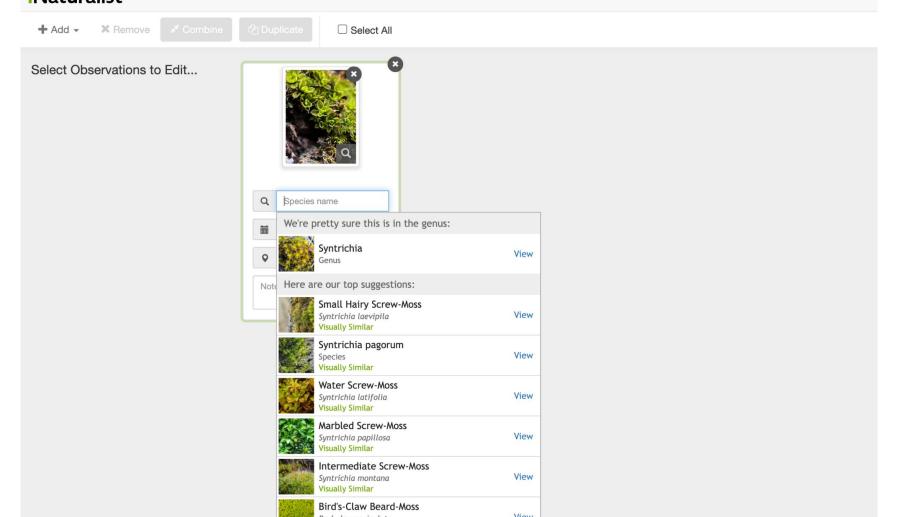

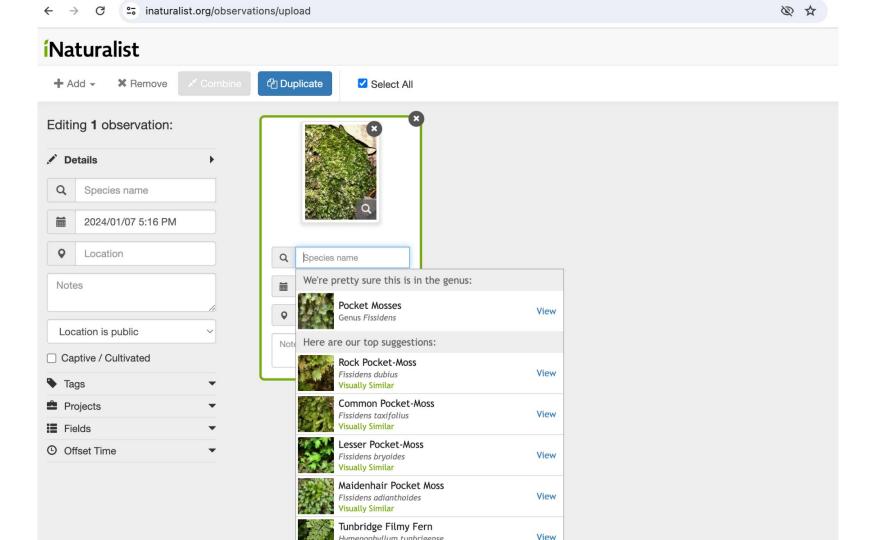

## Resources (I am creating a moss resource page on my web site—stay tuned.

Tools: Lens, forceps, microscopes,

etc.

Water spray bottles

**Books** 

Free Online resources

iNaturalist

Northern Forest Atlas

Ohio and Illinois moss pages

Plants of the Gila Wilderness

Online eflora

Northern Forest Atlas

iNat

Ohio

Illinois

Princeton Guide

Bryophyte portal

**Ecology of Bryophytes** 

British bryophyte help

Online glossary(s)

iNat micromoss project